## **7. Software engineering**

## **Software development environment**

Software development environments, also known as Integrated Development Environments (IDE), provide programmers with various tools that are needed to create computer programs. Here are some of the tools and facilities offered by a typical software development environment:

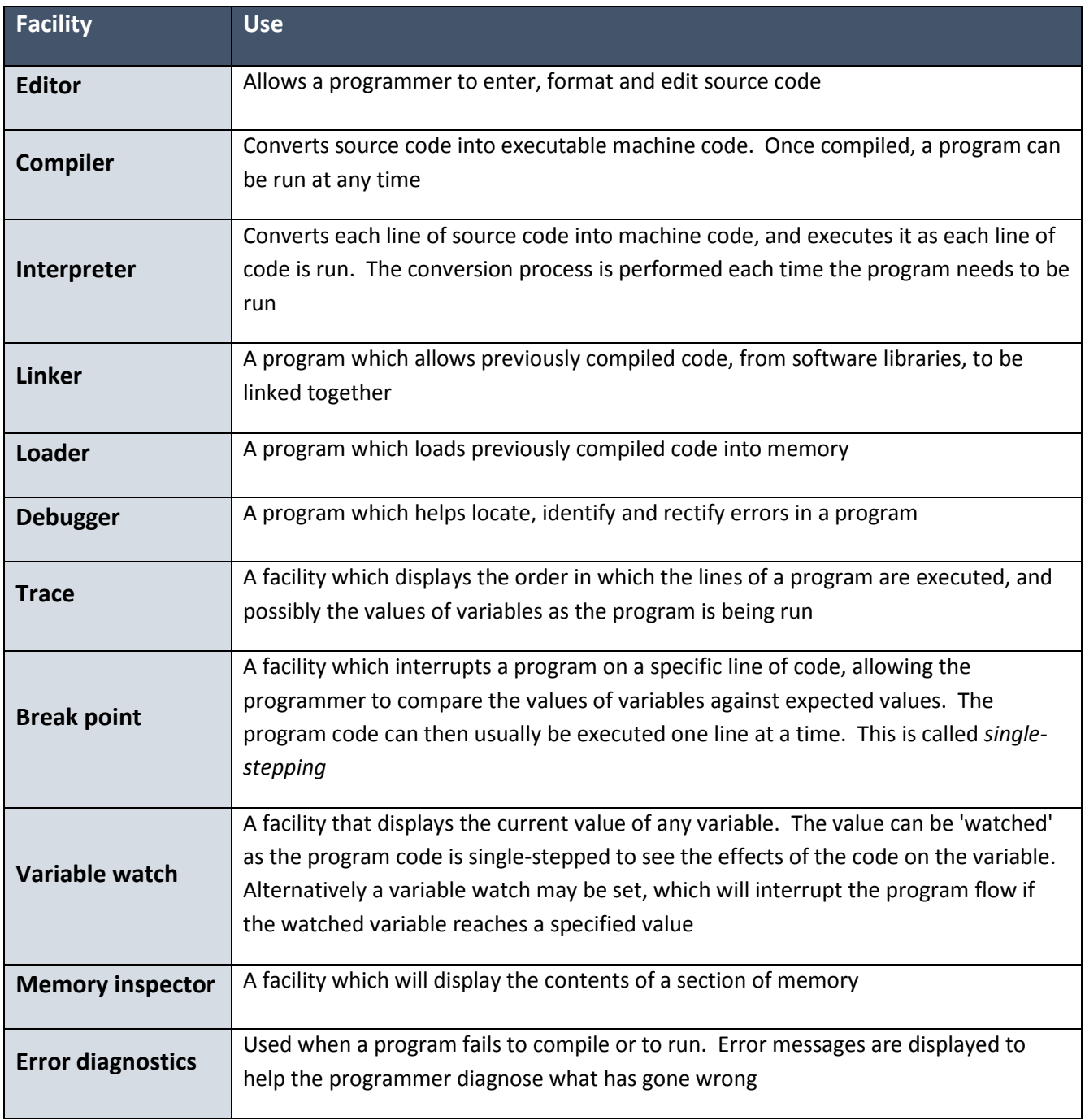

## **Libraries**

A library is a collection of commonly used private functions and subprograms. Examples of private functions include standard mathematical operations such as square root, random number generators. Examples of subprograms include standard input/output routines, such as saving data to disk. These functions and subprograms can be called from within your program at any stage, but only when the appropriate library has been linked.

The advantages of using standard libraries are that:

- related private functions and subprograms are stored in the same location
- time is saved as the programmer can simply use the private functions and programs stored in a library
- subroutines contained in a library have already been tested, so they should work reliably and not need further testing
- programs will contain less code and will therefore be easier to maintain

Most computer languages use standard libraries, although it is also possible to create your own custom libraries.